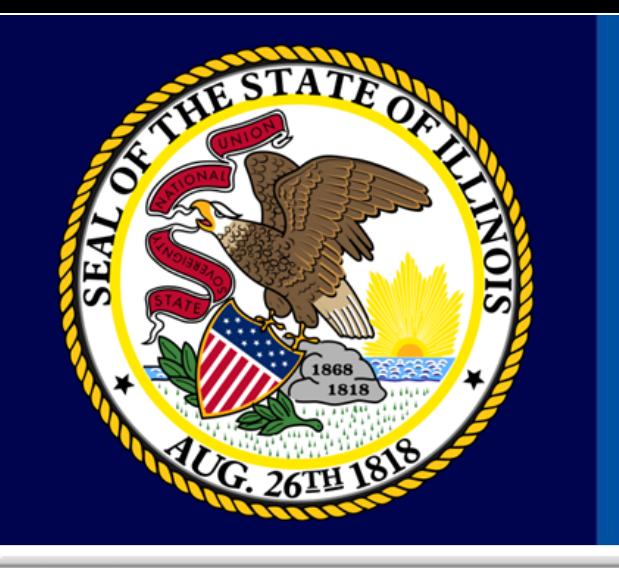

## Remedy On Demand "Getting Started with My IT"

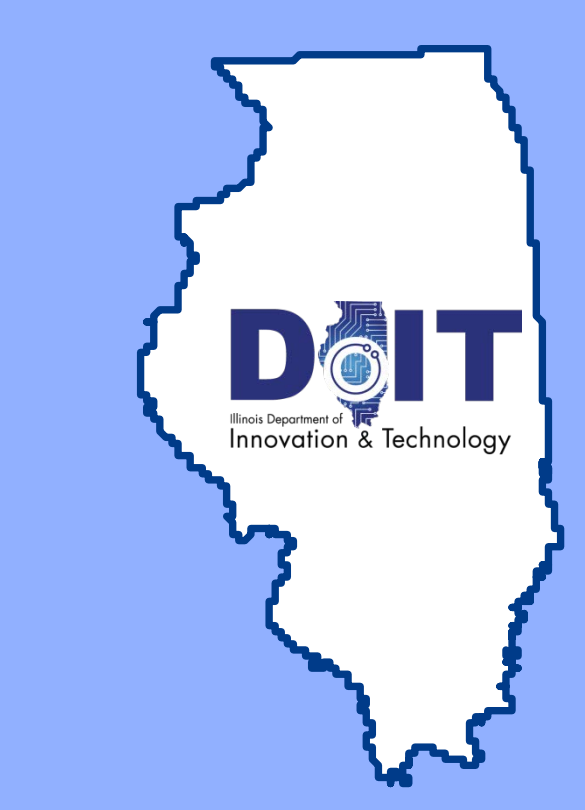

### **Agenda**

- Where are we at today?
- Overview Software Desktop
	- <sup>o</sup> EUC Imaging and Remedy OnDemand Demo
- Remedy OnDemand Overview of Catalog Submissions
- Questions and Discussions

### Where are we at today?

- Email Notifications/More Details
- Task Coordinator Notifications
- Request (REQ) Details
	- Limitations of details in request
	- Cannot produce reports
	- Print Request
- Work Order & Tasking Details

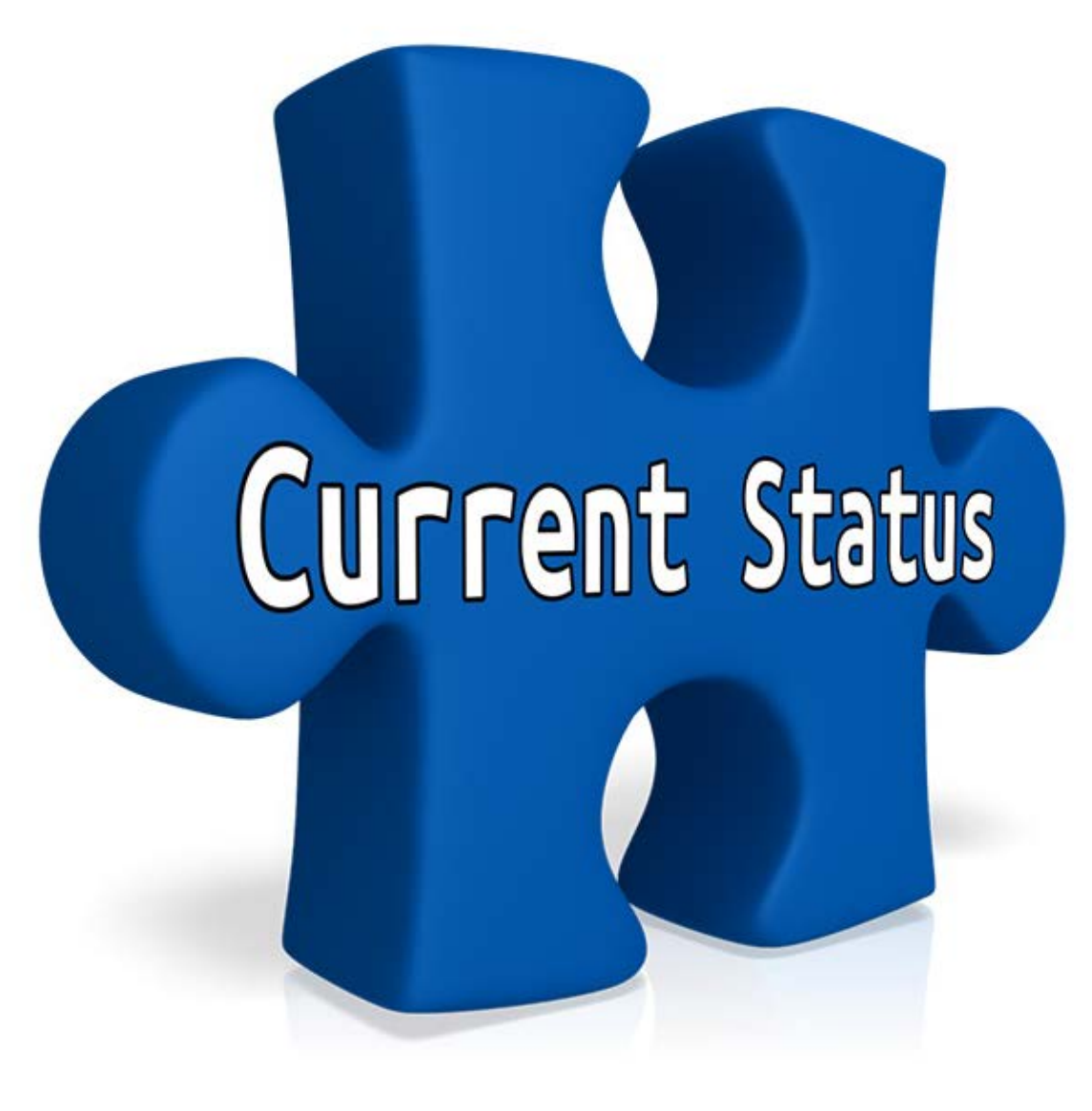

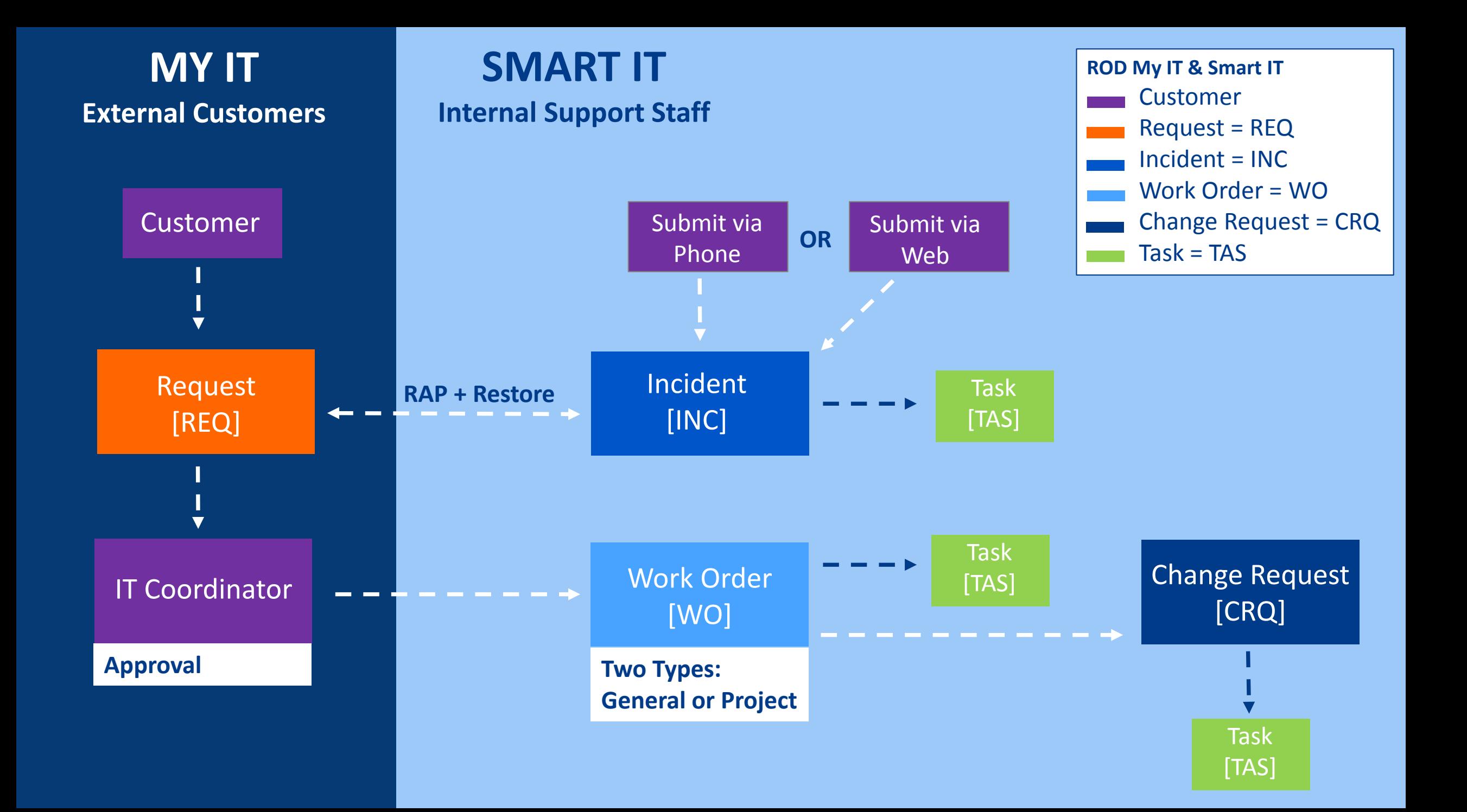

# Image Management

Sheryl Jones, DoIT End User Computing Technician Matt Rolando, DoIT End User Computing Technician

# What is Image Management

Image Management is responsible for imaging computers for all supported agencies. One image is used across all agencies. It is called a Reference Image. Once the image is applied, you can then choose what application(s) or bundle(s) you need for the computer that is being ordered.

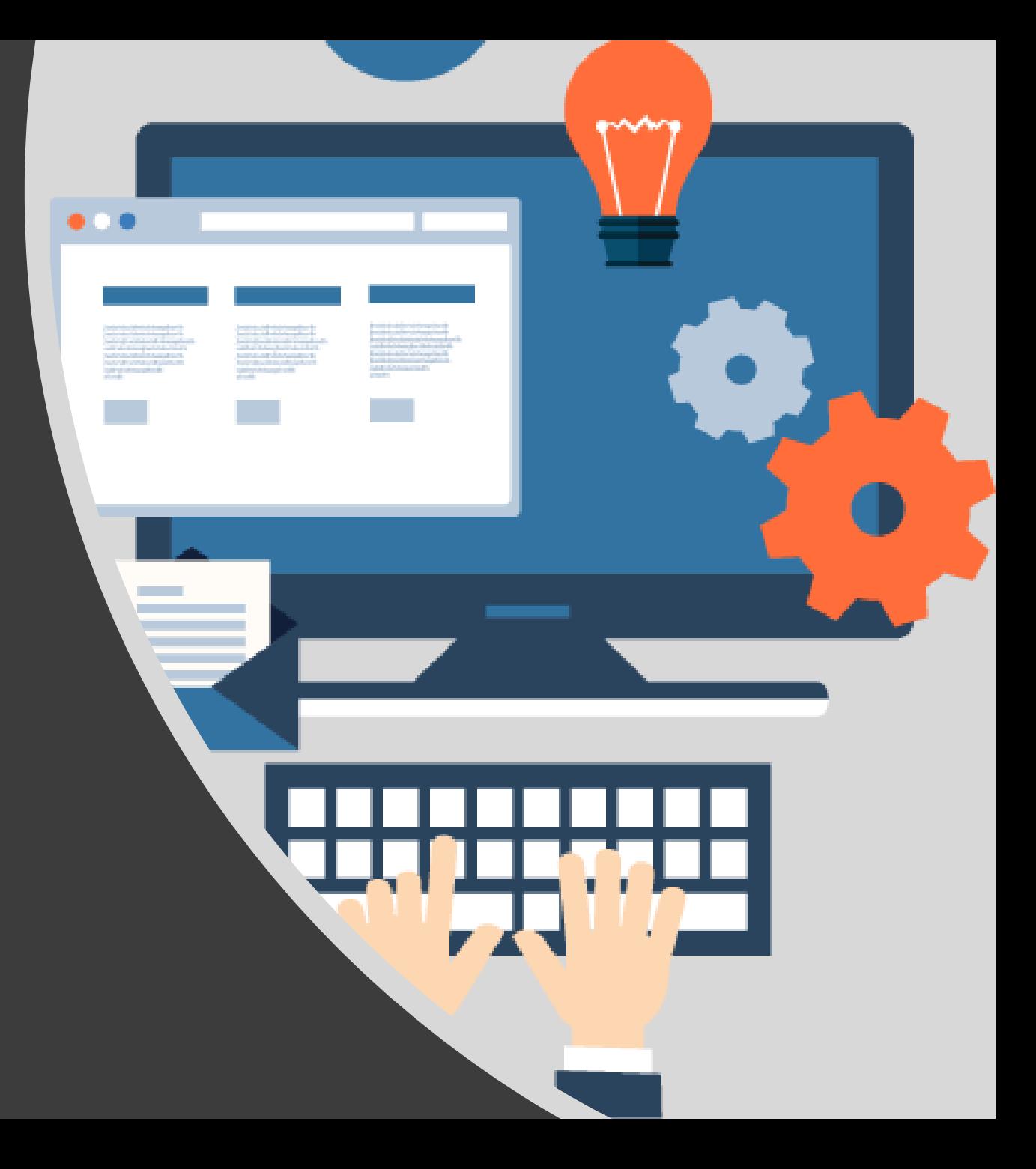

## What is a Reference image?

A Reference Image is an image with a core set of applications that every consolidated agency receives.

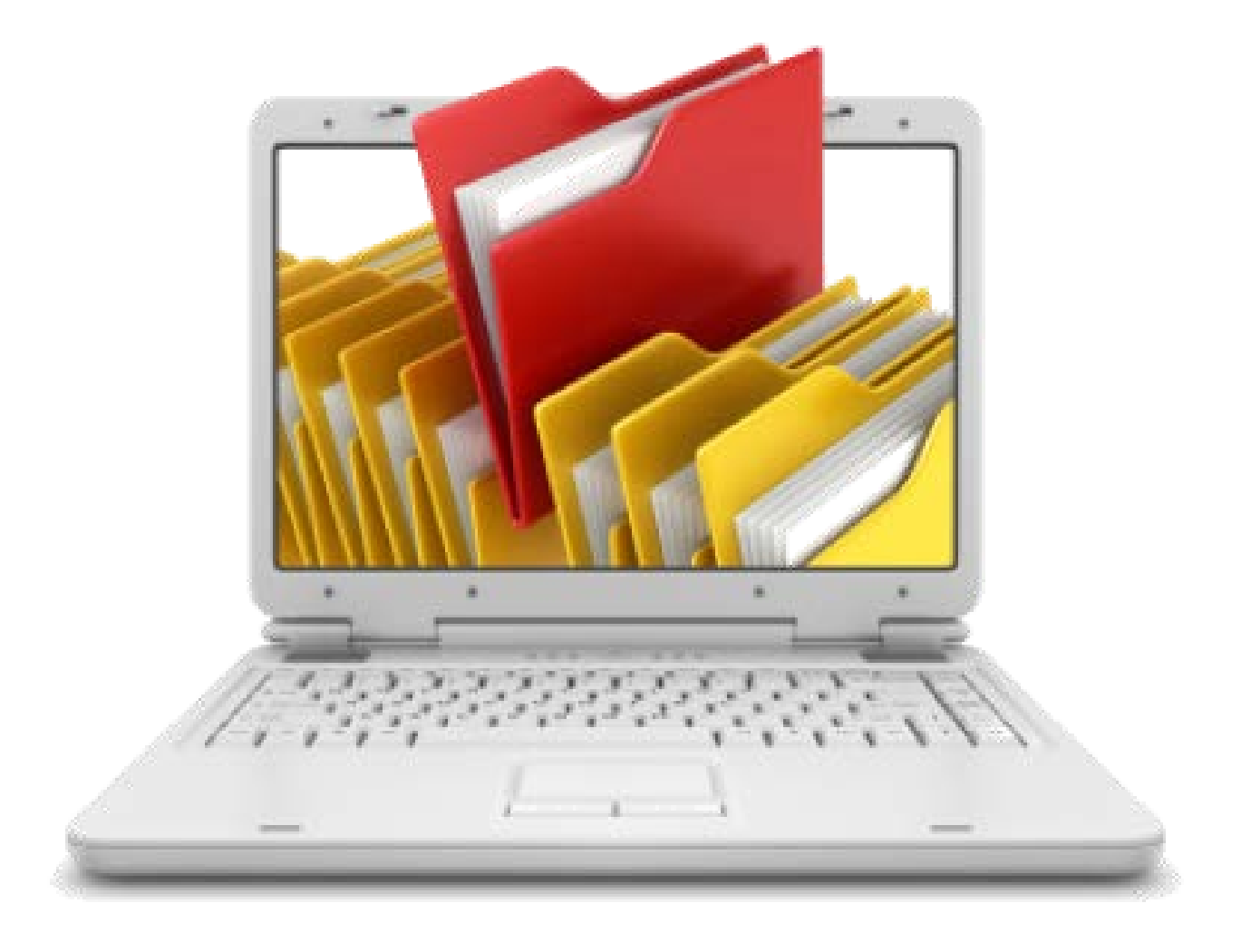

### Image Management **STANDARD IMAGE STRUCTURE**

**Agency Applications**

**Common Applications/Software (OFFICE, ADOBE, VISIO)** 

#### **REFERENCE IMAGE**

• **Operating System**

 $\overline{O}$ 

- **Updates from WSUS**
- **Vendor provided base Applications/Scripts**

8

• **Hardware Driver module**

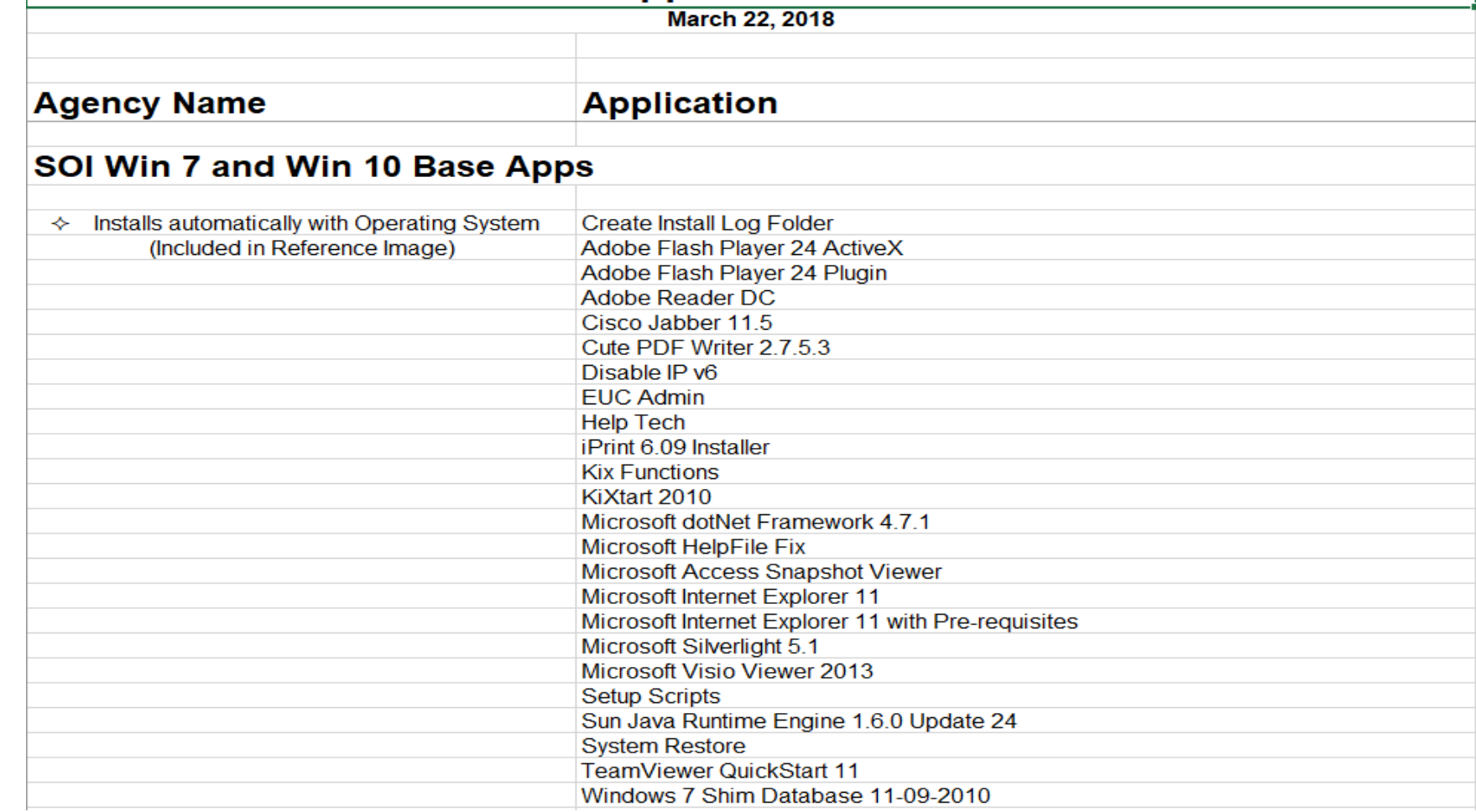

#### **Software List:**

7-Zip

Adobe Acrobat Professional DC Adobe After Effects Creative Cloud Adobe Animate Creative Cloud **Adobe Audition Creative Cloud** Adobe Bridge Creative Cloud Adobe Character Animator Creative Cloud Adobe Dreamweaver Creative Cloud Adobe Illustrator Creative Cloud Adobe InCopy Creative Cloud Adobe InDesign Creative Cloud Adobe Lightroom Creative Cloud Adobe Media Encoder Creative Cloud Adobe PhotoShop Creative Cloud Adobe Prelude Creative Cloud Adobe Premiere Pro Creative Cloud Adobe XD Creative Cloud **Cisco AnyConnect** Cisco Jabber **Citrix Metaframe Crystal Reports** Crystal Reports Runtime Docuware **Docuware Viewer** 

Docuware Viewer FileZilla Google Chrome Google Earth Pro **IBM Data Server Client JAVA 1.8 Mozilla Firefox Enterprise** MS Project Pro - non O365 user MS Visio Pro - non O365 user **MS Visual studio** MS Office Pro 10 or 13 **Nextalk Novell Client** O365 Pro Plus O365 Pro Plus with Project O365 Pro Plus with Visio O365 Pro Plus with Visio and Project PrintkeyPro RightFax **Seagull BlueZone SQL and SQL Tools** Teamviewer **VolP Phone VPN Client** PowerDVD WinZip

Remedy On Demand (ROD) Software List:

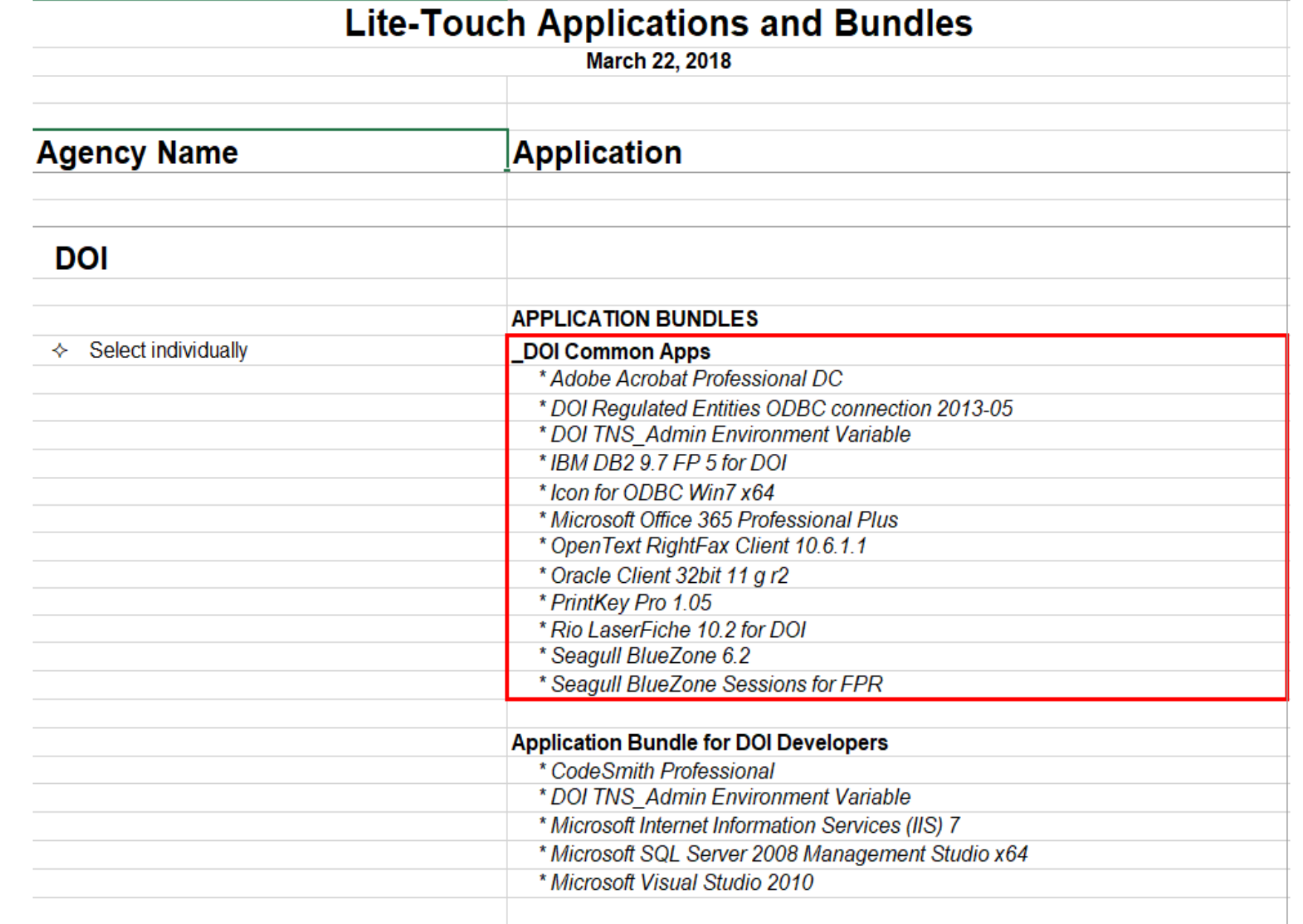

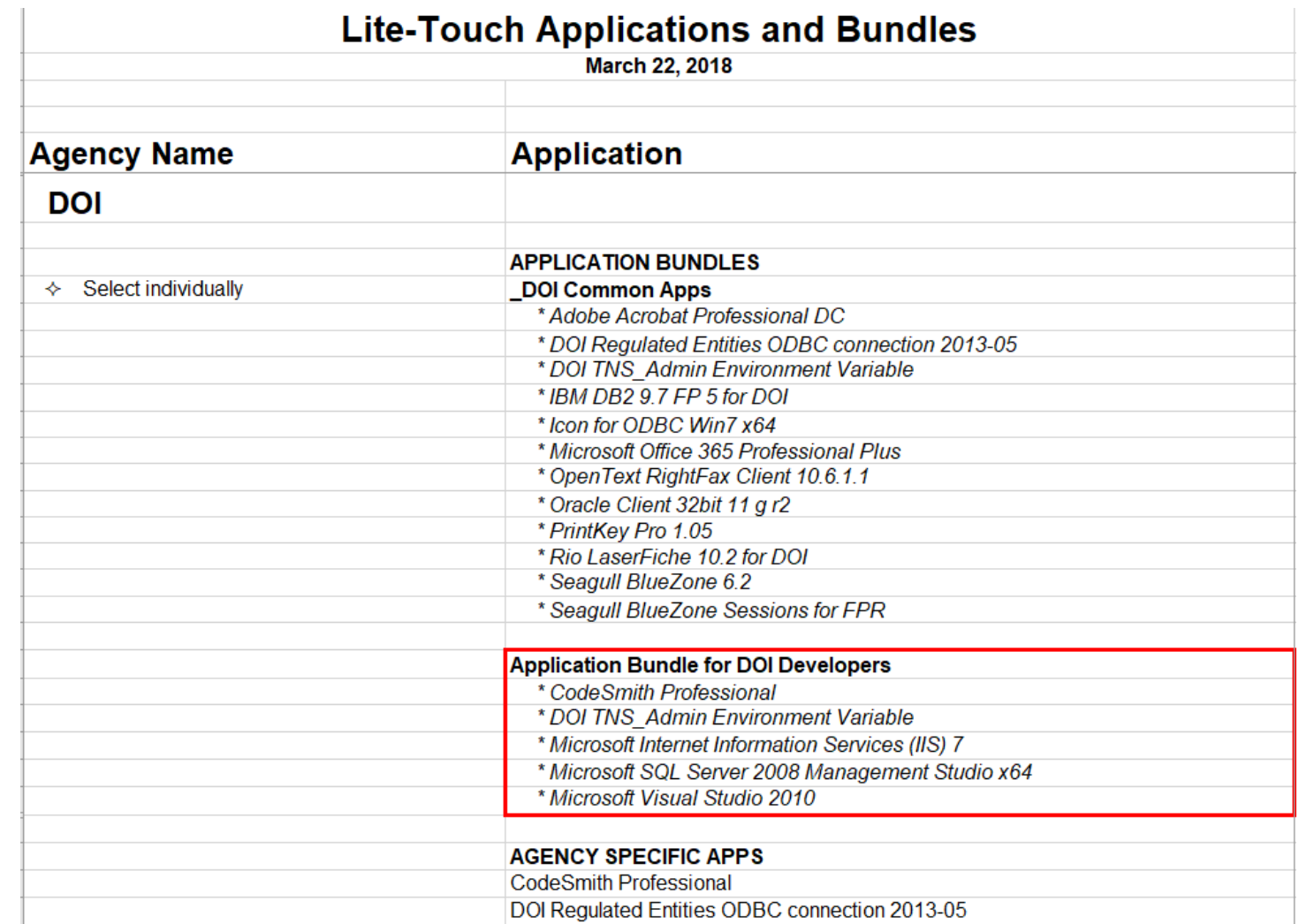

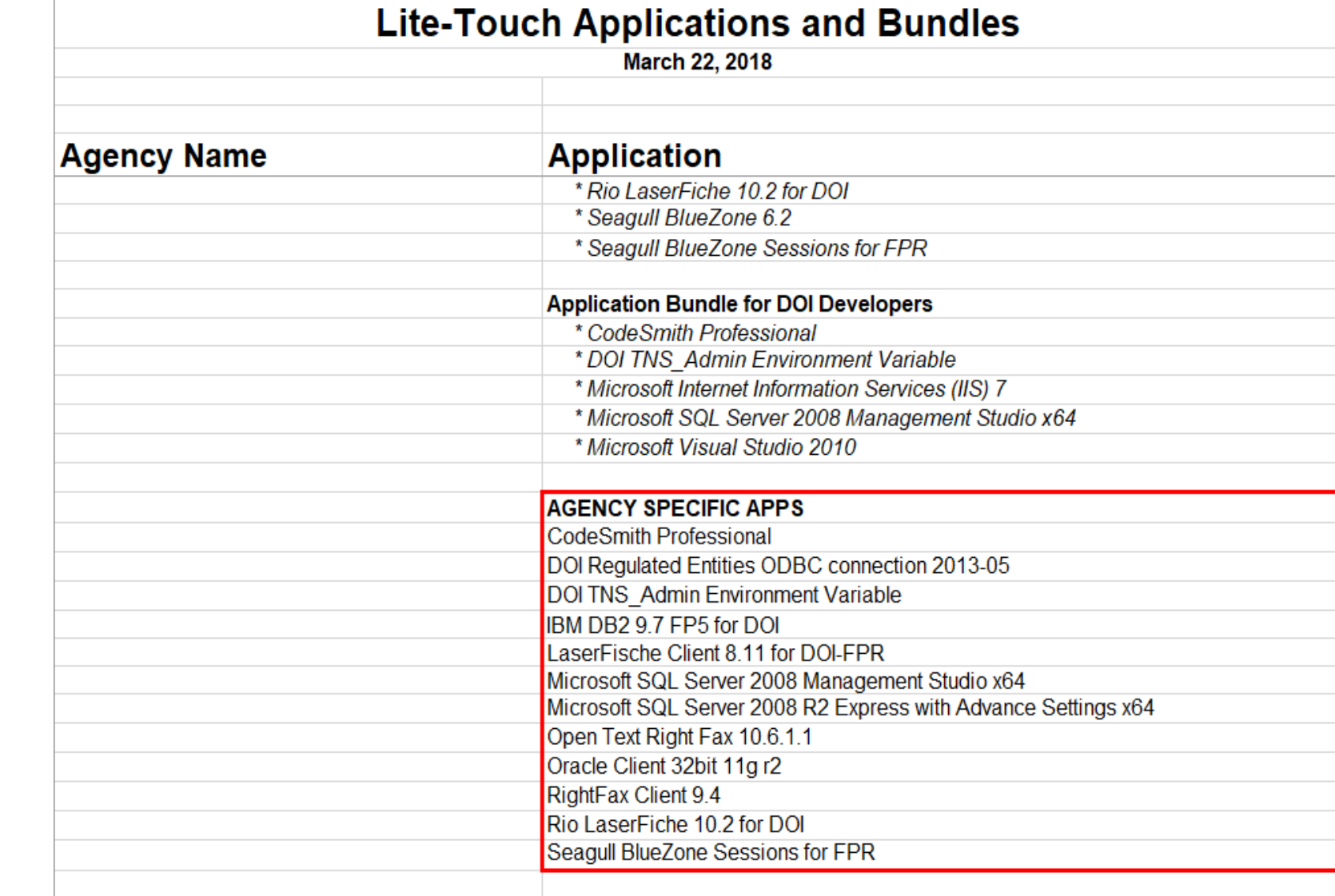

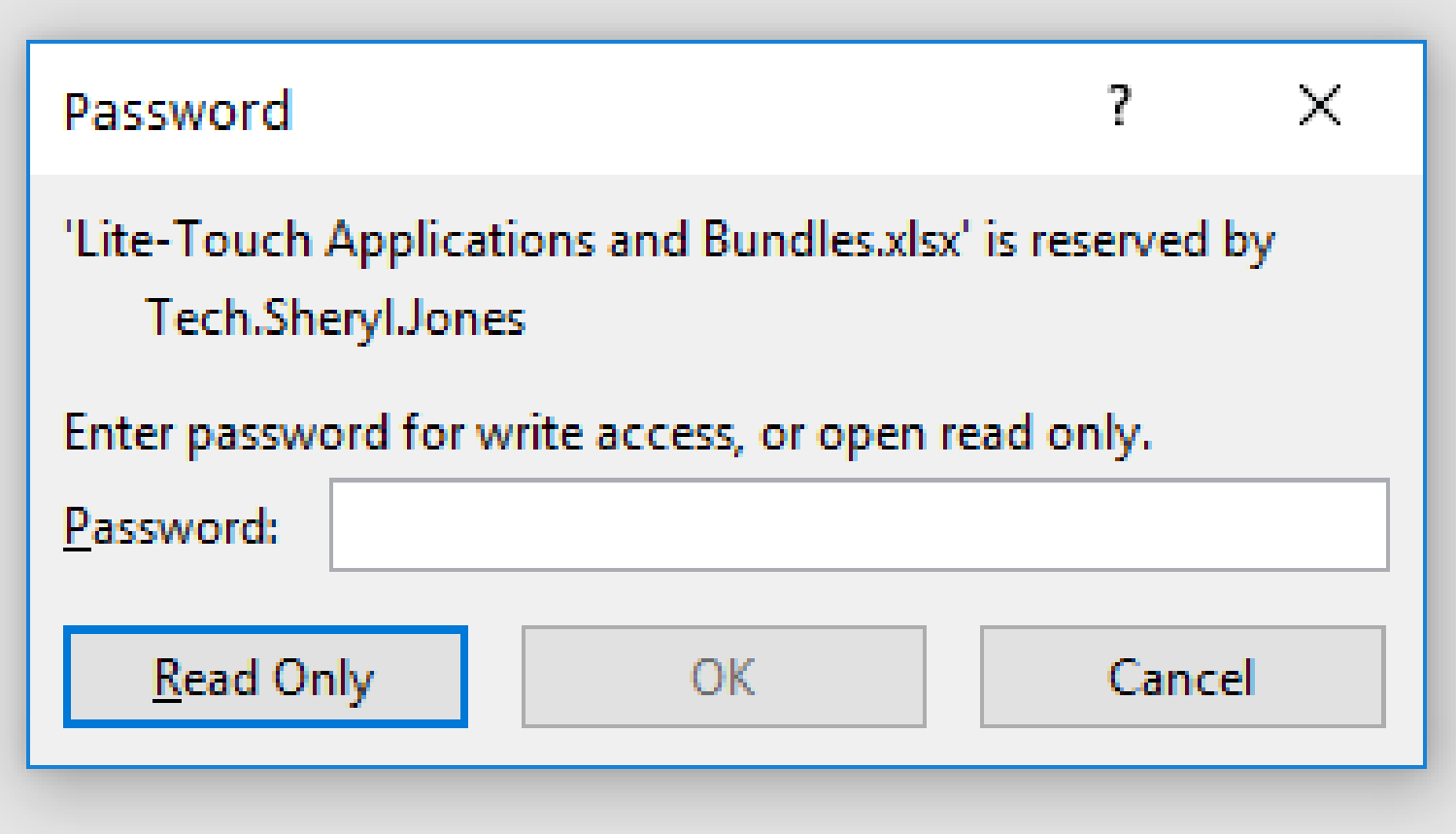

# Link to Lite-touch Application bundle

Link will be emailed to IT Coordinators after today's presentation

### Recap

- Review bundles and applications for your agency.
- Choose the correct bundle and application names and correct versions of applications.

# LET'S RECAP

**Questions & Answers**

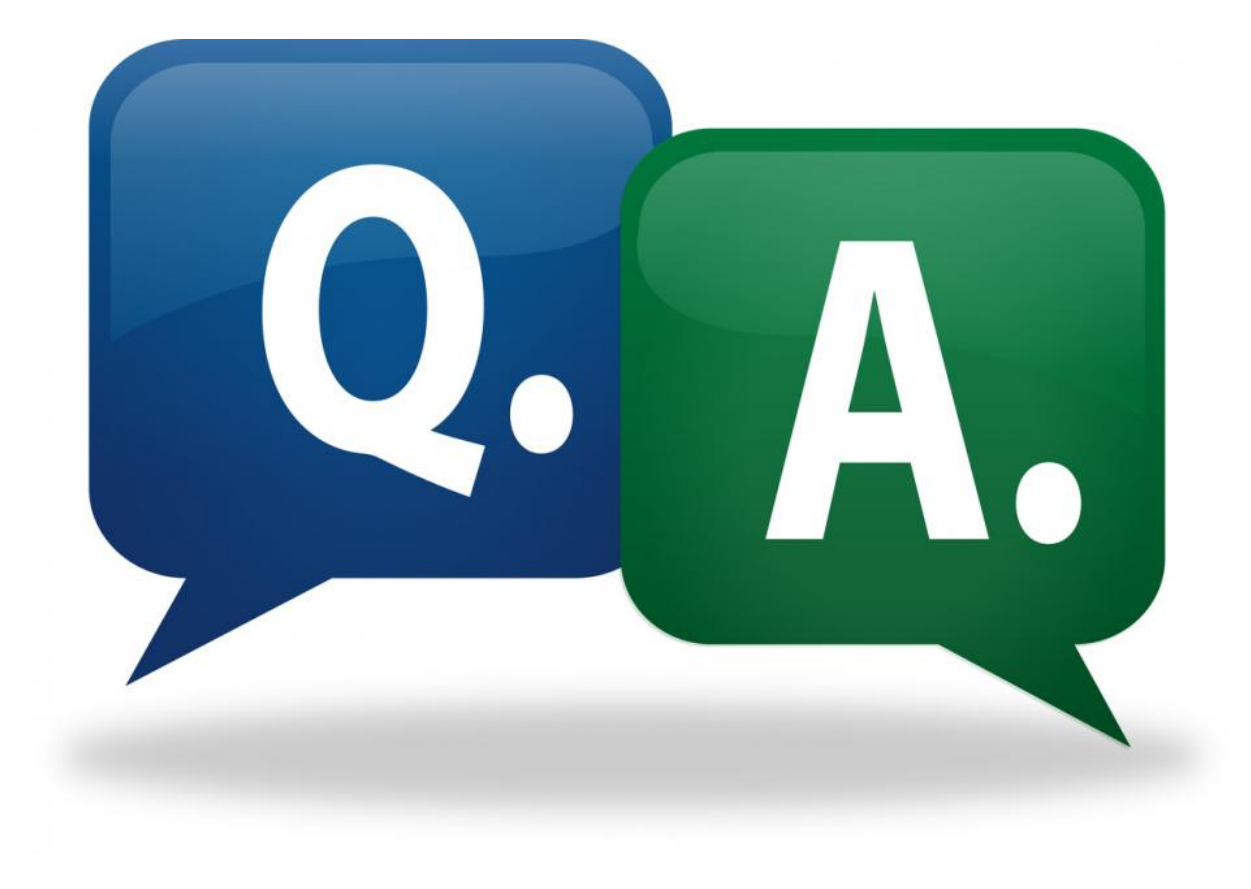